Документ подписан простой электронной подписью Информация о владельце: ФИО: Смирнов Сергей Николаевич Должность: врио ректора

Дата подпитите серество науки и высшего образования Российской Федерации Уникальный программной тро у во «Тверской государственный университет»

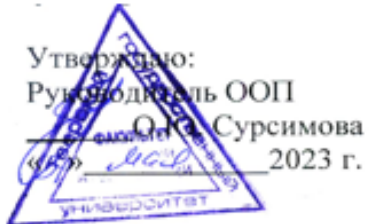

#### Рабочая программа дисциплины (с аннотацией) ИНФОРМАЦИОННОЕ ОБЕСПЕЧЕНИЕ ГЕОЭКОЛОГИЧЕСКИХ **ИССЛЕДОВАНИЙ**

Направление подготовки 05.03.06 ЭКОЛОГИЯ И ПРИРОДОПОЛЬЗОВАНИЕ

Профиль подготовки Геоэкология Для студентов 2 курса очной формы обучения

Уровень высшего образования

БАКАЛАВРИАТ

Составитель: ст. преподаватель Д.А. Мидоренко

Тверь, 2023

## **I. Аннотация**

## **1. Наименование дисциплины (или модуля) в соответствии с учебным планом**

## **Информационное обеспечение геоэкологических исследований**

### **2. Цель и задачи дисциплины (или модуля)**

**Цель дисциплины** – ознакомить студентов с видами, особенностями использования имеющейся информации в области геоэкологии, современными возможностями использования цифровой информации, особенностями применения информации в геоэкологических исследованиях с использованием современных компьютерных средств.

## **3. Место дисциплины (или модуля) в структуре ООП**

Дисциплина «Информационное обеспечение геоэкологических исследований» относится к вариативной части учебного плана, дисциплинам по выбору. Курс базируется на предшествующем изучении «Информатики».

Курс закладывает основы для дальнейшего изучения таких дисциплин, как «Дистанционные и ГИС-технологии в геоэкологических исследованиях», «ГИС в экологии и природопользовании».

### **4. Объем дисциплины (или модуля):**

3 зачетных единицы, **108** академических часов, **в том числе контактная работа 34 часов**: лекции – **17** часов, практические занятия **17** часов, **самостоятельная работа: 74** часов.

### **5. Перечень планируемых результатов обучения по дисциплине (или модулю), соотнесенных с планируемыми результатами освоения образовательной программы**

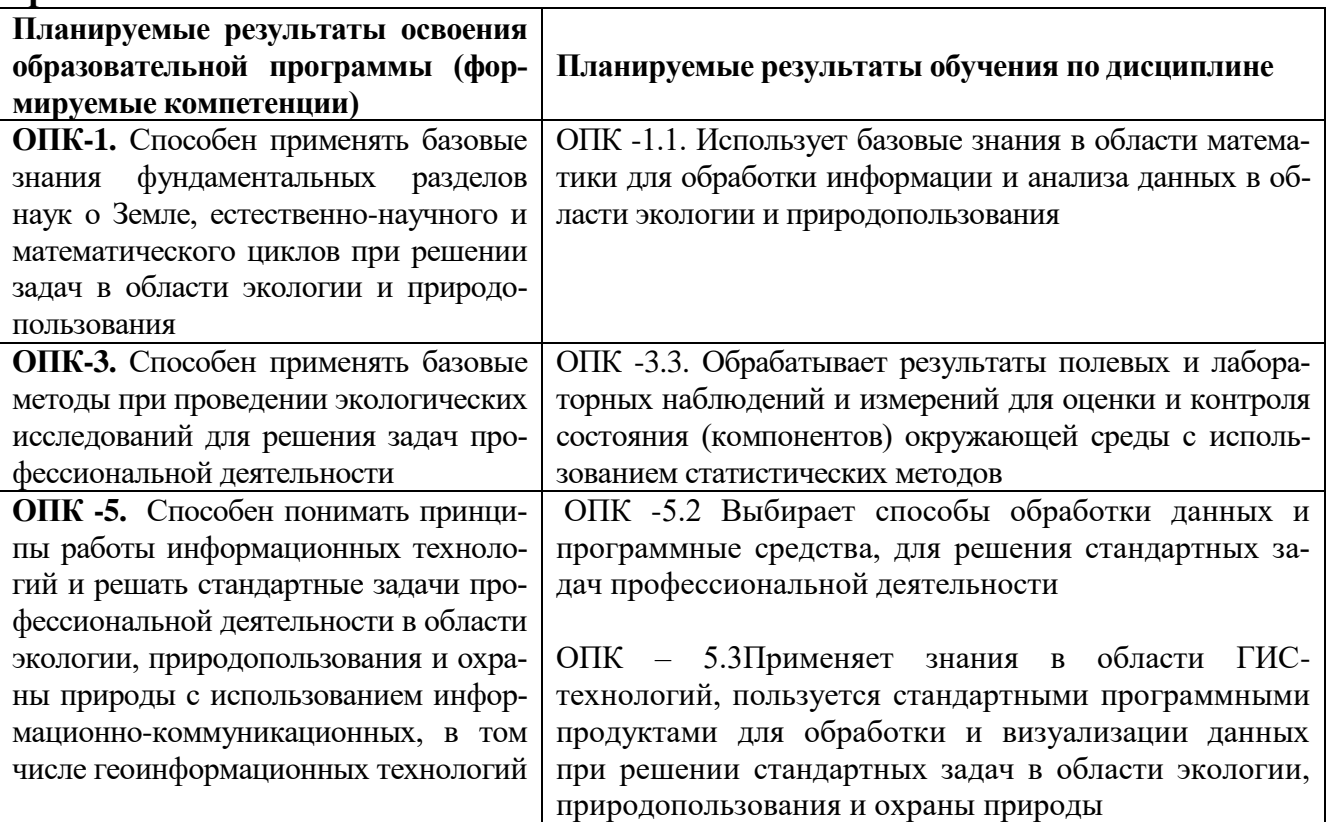

#### **6***.* **Форма промежуточной аттестации – зачет**

**7. Язык преподавания** русский**.**

**II. Содержание дисциплины (или модуля), структурированное по темам (разделам) с указанием отведенного на них количества академических часов и видов учебных занятий**

**1. Для студентов очной формы обучения**

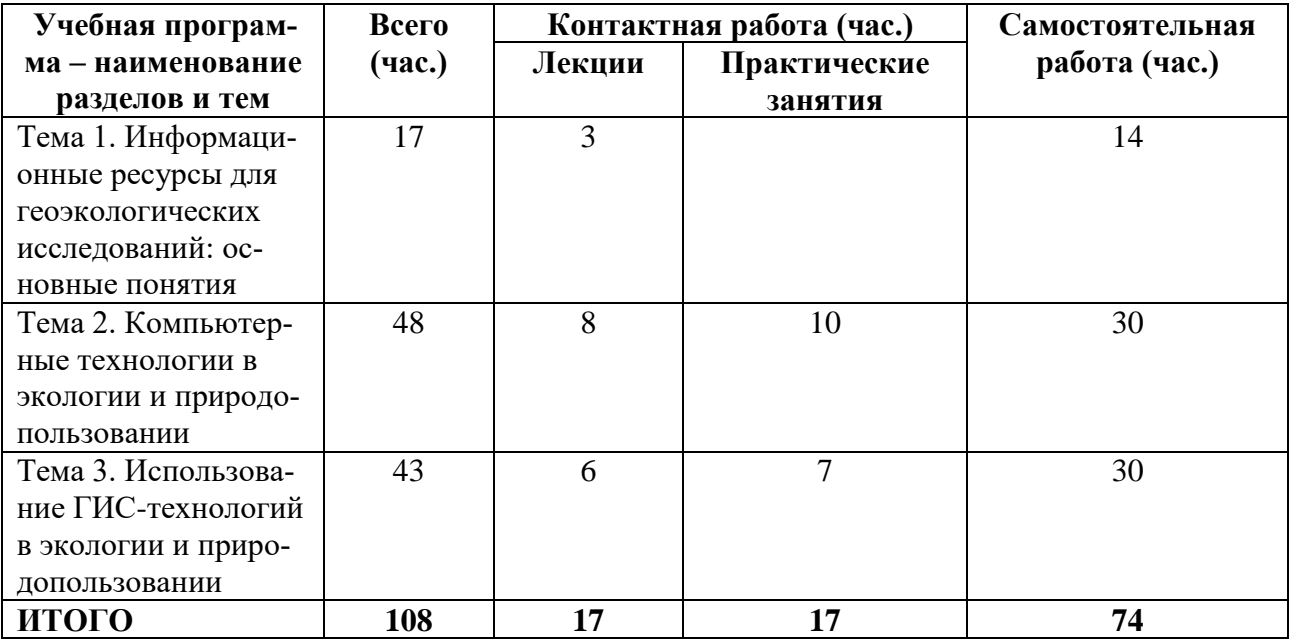

#### **Содержание дисциплины**

## **Тема 1. Информационные ресурсы для геоэкологических исследований: основные понятия**

Понятие информации и информационных технологий. Свойства информации. Язык представления информации. Кодирование информации.

Компьютерные коммуникации. Поиск информации в Сети. Назначение, возможности, область применения информационных ресурсов в геоэкологии.

# **Тема 2. Компьютерные технологии в экологии и природопользовании**

Применение электронных таблиц и баз данных. Использование Интернеттехнологий. Использование систем дистанционного зондирования для изучения и анализа экологических и природоохранных данных.

Применение компьютерных систем мониторинга атмосферы, океана, поверхностных вод суши, наземных экосистем, ландшафтов, хозяйственного использования территории.

## **Тема 3. Использование ГИС-технологий в экологии и природопользовании**

ГИС в географических и геоэкологических исследованиях. Тематическое картографирование. Применение ГИС на этапах ввода, пространственной привязки, классификации, моделирования и получения информации. Методы пространственного ГИС-анализа.

Классификация. Буферизация. Поиск ближайшего объекта. Определение зон обслуживания. Анализ ближайшего соседа. Представление моделей поверхностей. Использование ЦМР.

Выборки и организация запросов. Группировка данных. Сортировка и фильтрация данных. Объединение данных. Географическое объединение на основе пространственных отношений.

## **III. Перечень учебно-методического обеспечения для самостоятельной работы обучающихся по дисциплине (или модулю)**

- 1.Список тем практических занятий
- 1. Примеры тестовых заданий

## **IV. Фонд оценочных средств для проведения промежуточной аттестации обучающихся по дисциплине (или модулю)**

**1. Типовые контрольные задания для проверки уровня сформированности компетенции** ОПК-1 владение базовыми знаниями в области фундаментальных разделов математики в объеме, необходимом для владения математическим аппаратом экологических наук, обработки информации и анализа данных по экологии и природопользованию

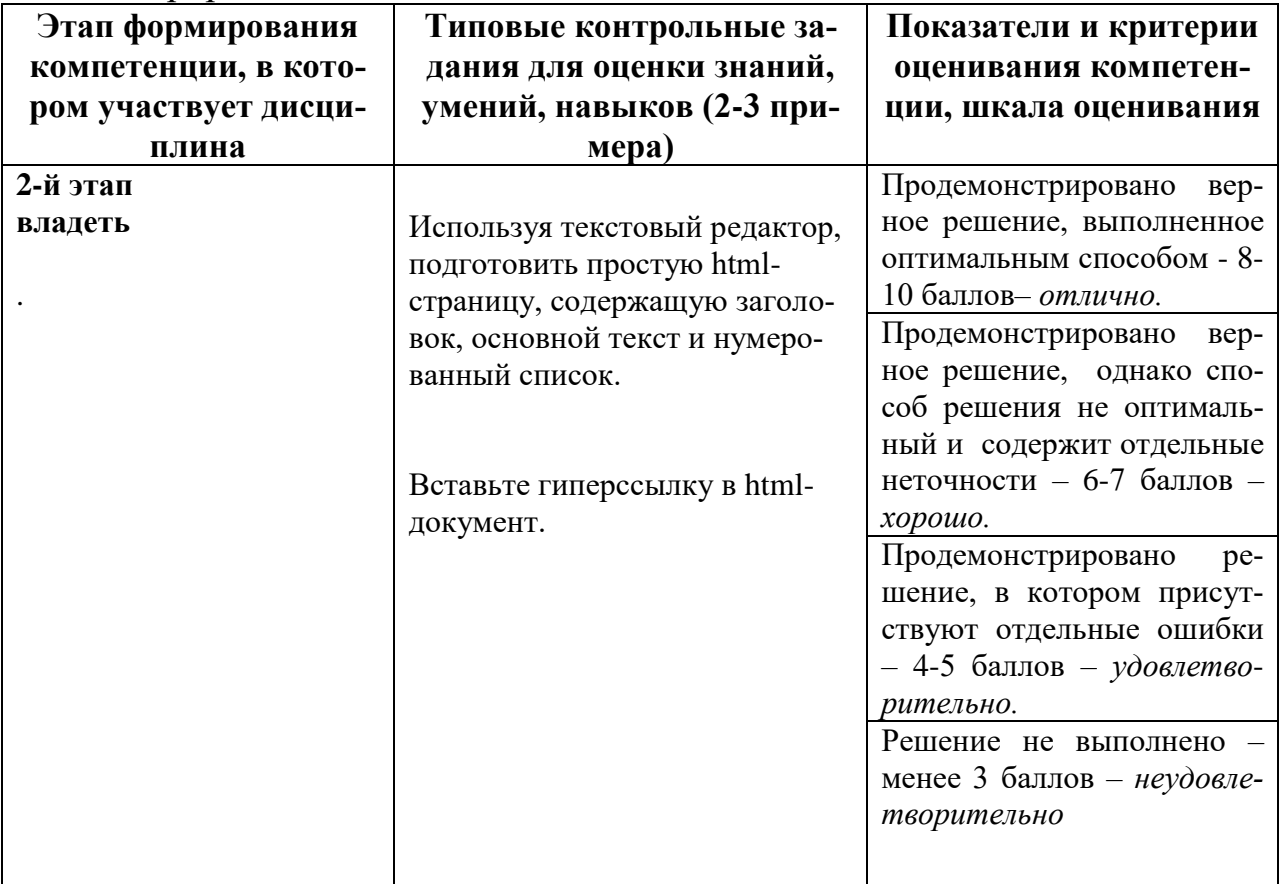

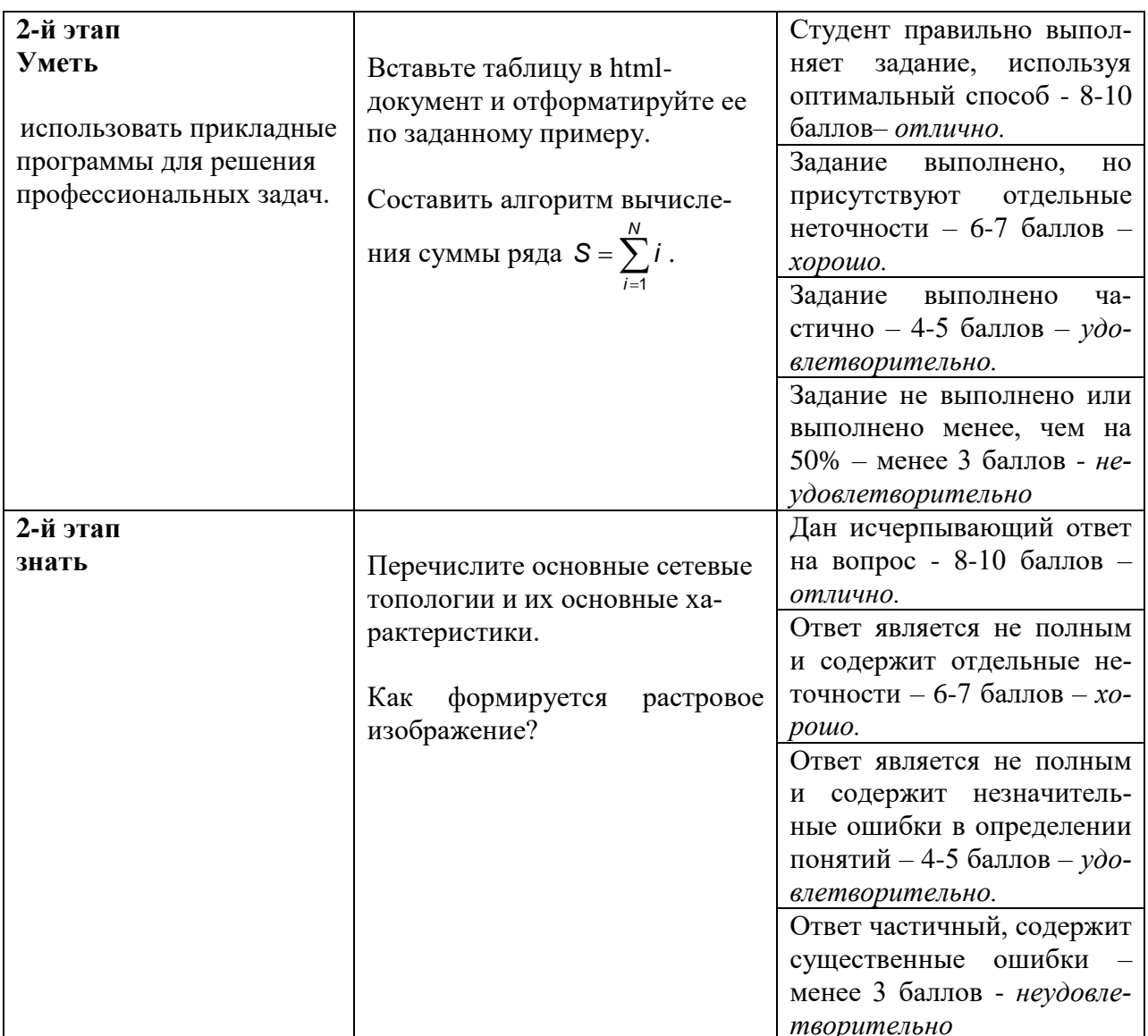

Типовые контрольные задания для проверки уровня сформированности компетенции ПК-21- владение методами геохимических и геофизических исследовании, общего и геоэкологического картографирования, обработки, анализа и синтеза полевой и лабораторной геоэкологической информации, методами обработки, анализа и синтеза полевой и лабораторной экологической информации.

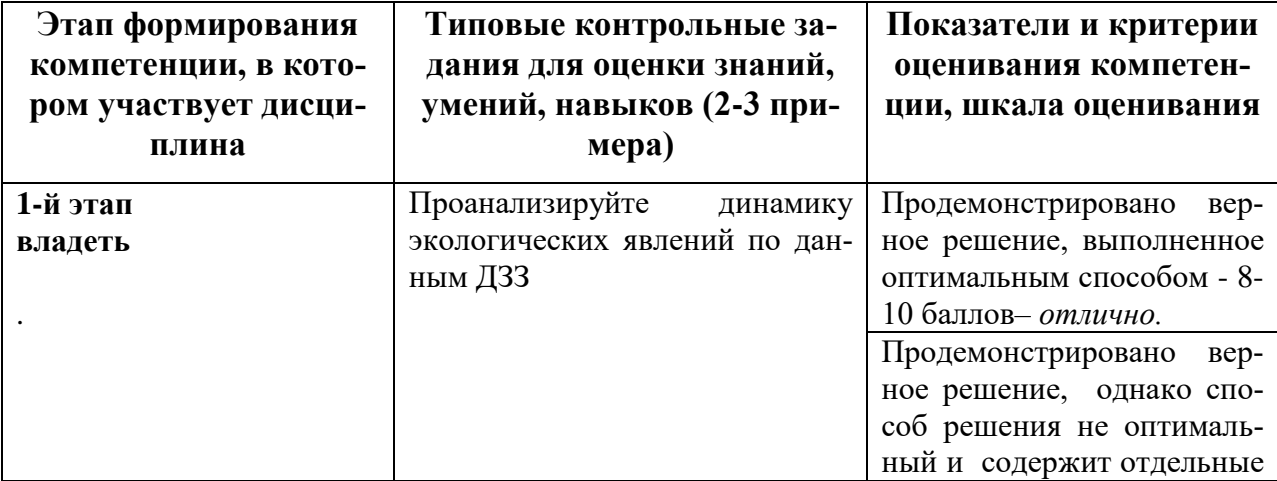

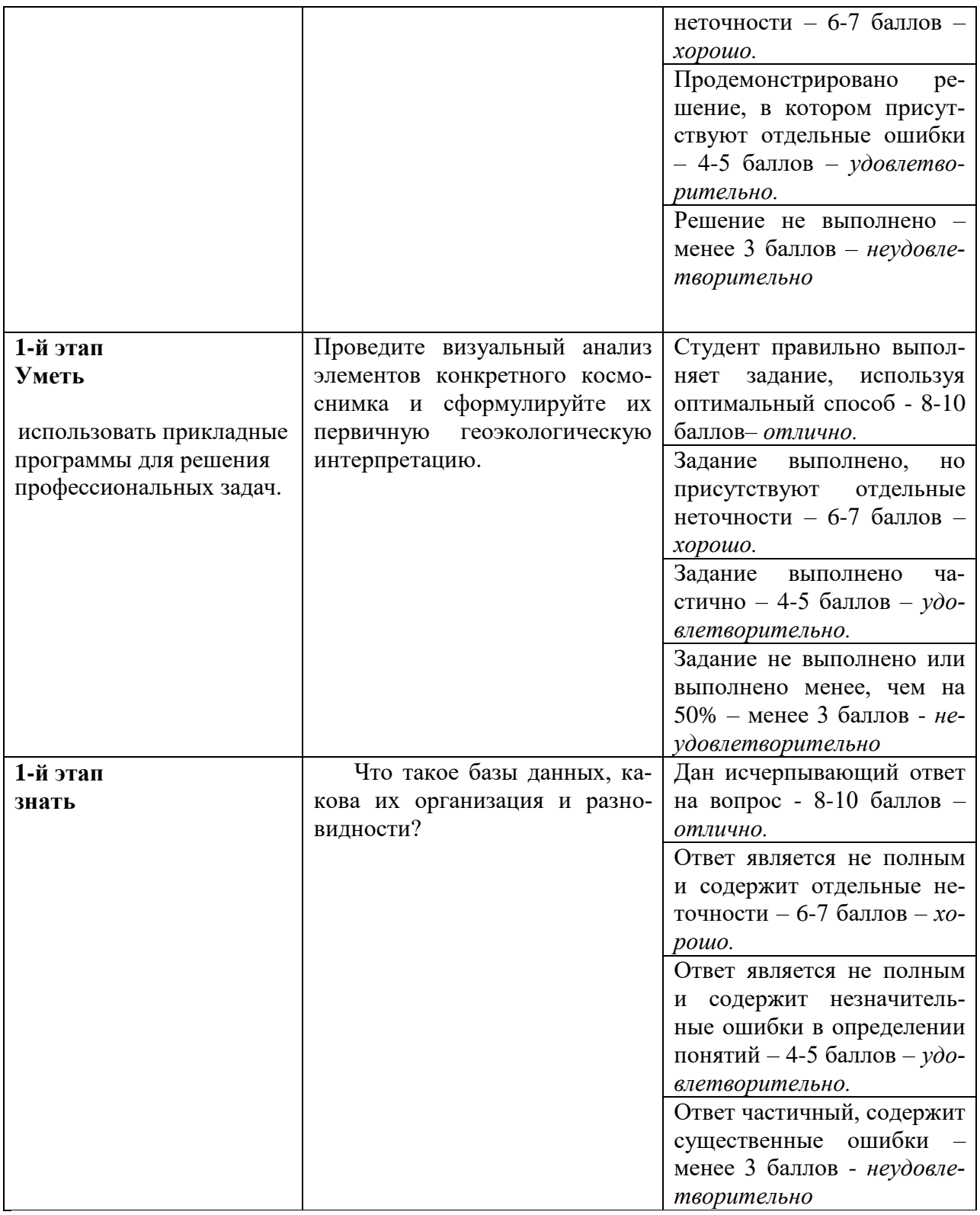

# **V. Перечень основной и дополнительной учебной литературы, необходимой для освоения дисциплины (или модуля)**

а) Основная литература:

1. Шошина, К.В. Геоинформационные системы и дистанционное зондирование: учебное пособие / К.В. Шошина, Р.А. Алешко; Министерство образования и науки Российской Федерации, Федеральное государственное автономное образовательное учреждение высшего профессионального образования Северный (Арктиче-

ский) федеральный университет им. М.В. Ломоносова. - Архангельск: ИД САФУ, 2014. - Ч. 1. - 76 с.: ил. - Библиогр. в кн. - ISBN 978-5-261-00917-7; То же [Электронный ресурс]. – Режим доступа:<http://biblioclub.ru/index.php?page=book&id=312310> 2. Суворова, Г. М. Информационные технологии в управлении средой обитания : учебное пособие для вузов / Г. М. Суворова. — 2-е изд., перераб. и доп. — Москва : Издательство Юрайт, 2023. — 210 с. — (Высшее образование). — ISBN 978-5-534- 14062-0. — Текст : электронный // Образовательная платформа Юрайт [сайт]. — URL: https://urait.ru/bcode/519782 (дата обращения: 01.06.2023)

# .**б) Дополнительная литература:**

- 1. Ловцов Д.А. Геоинформационные системы [Электронный ресурс]: учебное пособие / Д.А. Ловцов, А.М. Черных. — Электрон. текстовые данные. — М.: Российский государственный университет правосудия, 2012. — 192 c. — 2227-8397. — Режим доступа:<http://www.iprbookshop.ru/14482.html>
- 2. Макаров, К. Н. Инженерная геодезия : учебник для среднего профессионального образования / К. Н. Макаров. — 2-е изд., испр. и доп. — Москва : Издательство Юрайт, 2023. — 243 с. — (Профессиональное образование). — ISBN 978-5-534-89564-3. — Текст : электронный // Образовательная платформа Юрайт [сайт]. — URL: https://urait.ru/bcode/513528 (дата обращения: 01.06.2023).

# **VI. Перечень ресурсов информационно-телекоммуникационной сети «Интернет», необходимых для освоения дисциплины (или модуля)**

[http://moodle.tversu.ru](http://moodle.tversu.ru/) Виртуальная образовательная среда Тверского государственного университета **Moodle**.

Официальный сайт неформального некоммерческого сообщества специалистов в области ГИС и ДЗЗ. [www.gis-lab.info/](http://www.gis-lab.info/)

Сайт сообщества, представляющий открытый геоинформационный продукт *Quantum GIS*. [www.qgis.org/](http://www.qgis.org/)

# *Современные профессиональные базы данных и информационные справочные системы:*

- 1. ЭБС «Лань» https://e.lanbook.com/
- 2. *"Esri-CIS"* [www.esri-cis.ru](http://www.esri-cis.ru/)
- *3. "Эсти-Мап"* [www.esti-map.ru](http://www.esti-map.ru/)

# **VII. Методические указания для обучающихся по освоению дисциплины (или модуля)**

# *1) Содержание методических разработок*

# **1. Список тем практических занятий:**

- 1. Знакомство с современными информационными ресурсами.
- 2. Интернет-ресурсы для геоэкологических исследований.
- 3. Обработка баз геоэкологических данных.
- 4. Использование Интернет-технологий.
- 5. Использование систем дистанционного зондирования.
- 6. Применение ГИС-технологий.

# 2. Примеры тестовых заданий

1. Для быстрого перехода от одного www-документа к другому используется...

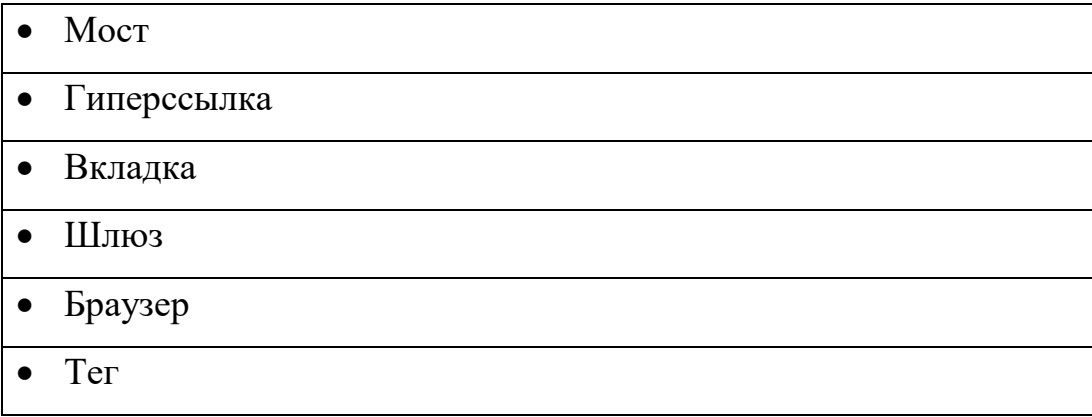

- 2. Сайт или его эквивалент, перечень функций которого, реализованных в виде web-сервисов, включает поиск наборов пространственных данных, их визуализацию, загрузку и трансформирование, а также вызов других сервисов, называется ...
- 3. Установите соответствие между терминами и определениями:

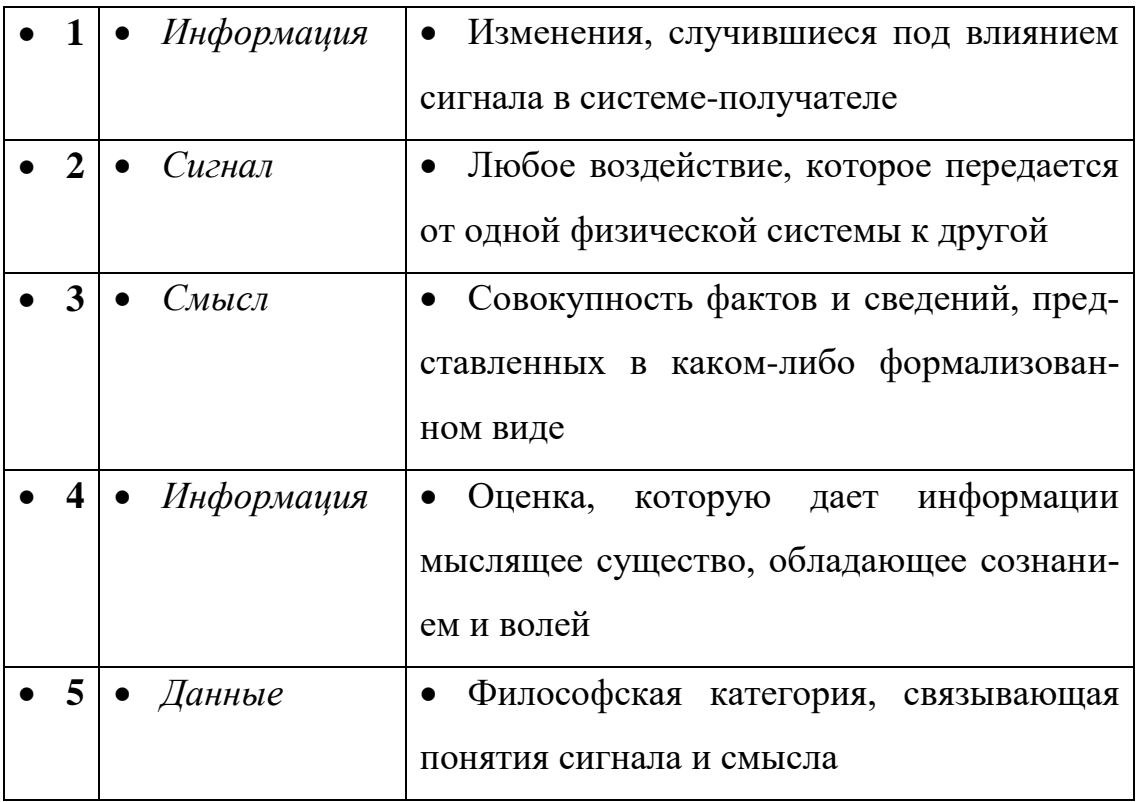

4. Установите соответствие между базовыми типами данных:

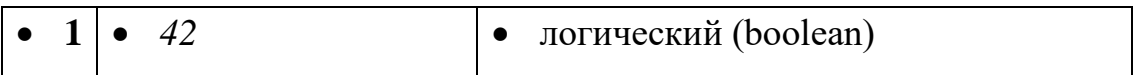

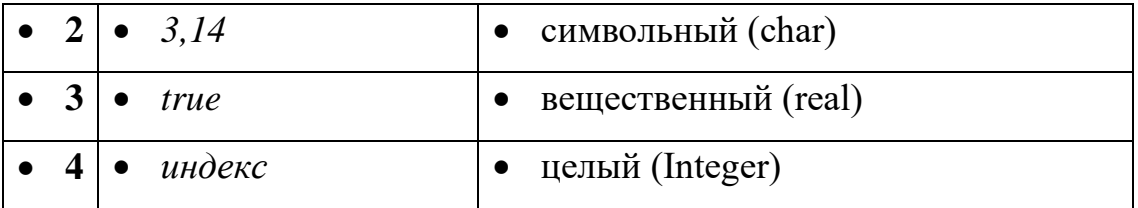

5. Укажите название пересечения строки и столбца в электронной таблице *Microsoft Excel*:

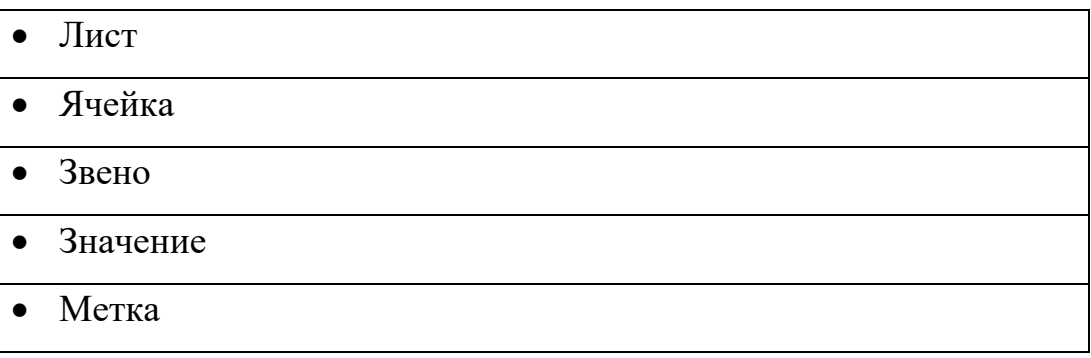

6. Для создания текстового документа «Геоэкология Тверской области» на своём компьютере необходимо воспользоваться следующей программой:

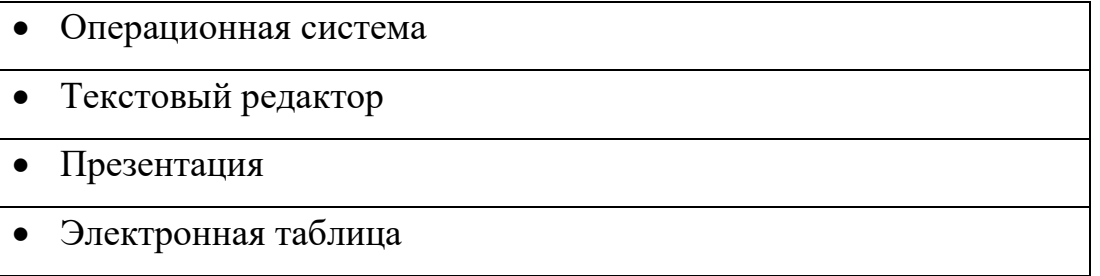

7. Укажите наиболее мобильное устройство, необходимое для работы с данными, в процессе полевого этапа геоэкологических исследований:

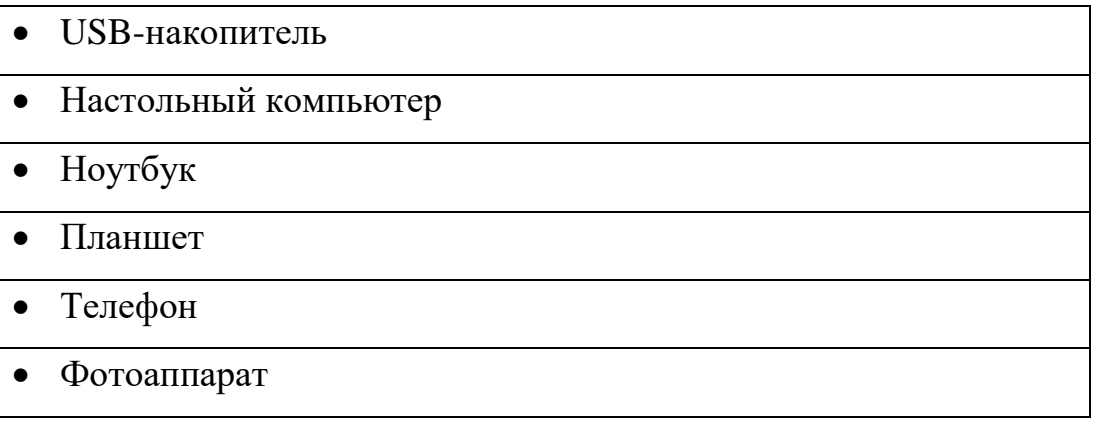

8. Установите соответствие в типах пространственных данных:

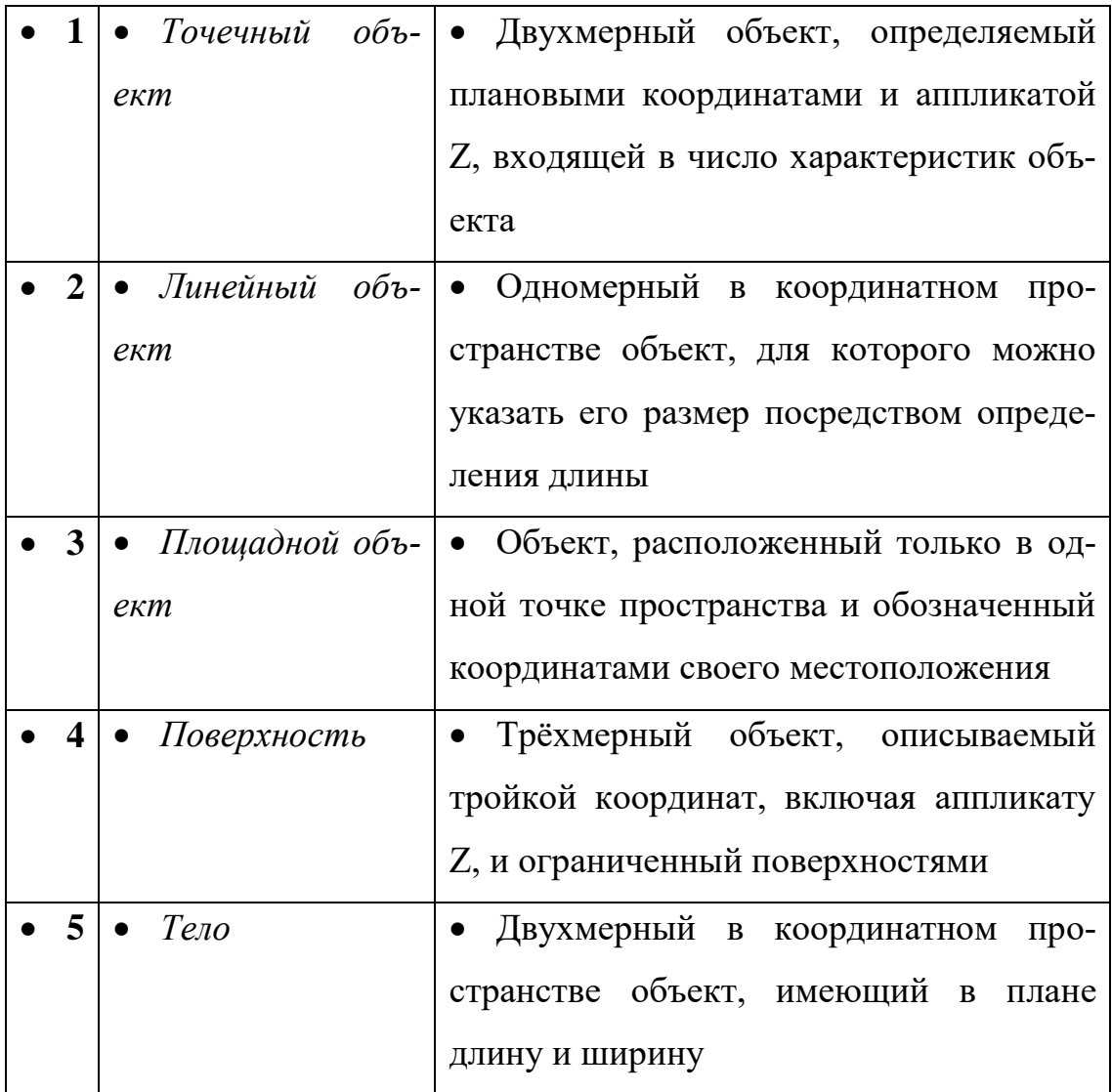

9. Пространственные объекты на геоэкологической карте относятся к классу ...

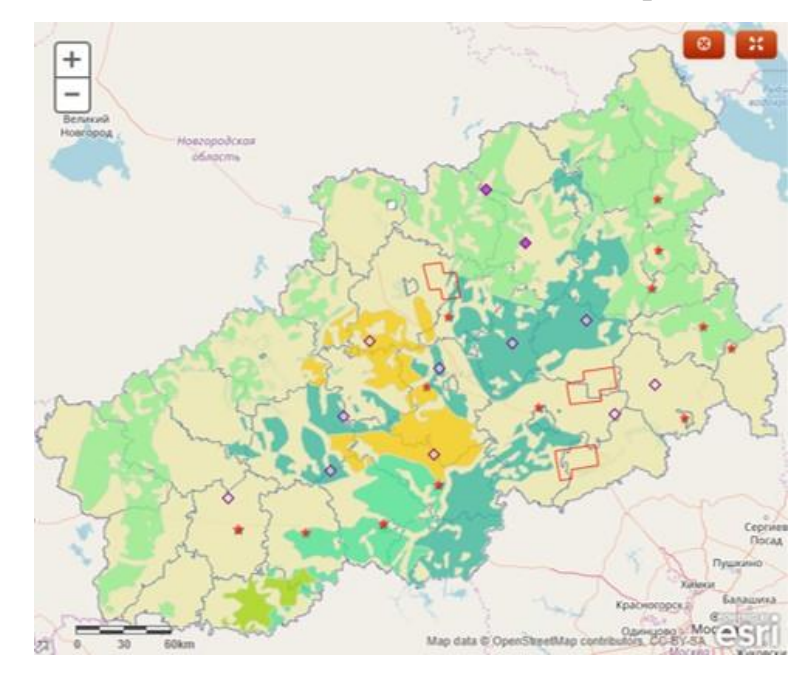

- Непрерывных объектов
- Дискретных объектов
- 10.Организованный набор взаимосвязанных файлов данных называется ...
- 11.Установите, верно ли утверждение: «На рисунке представлена модель тройного взаимодействия картографии, ГИС и дистанционного зондирования»

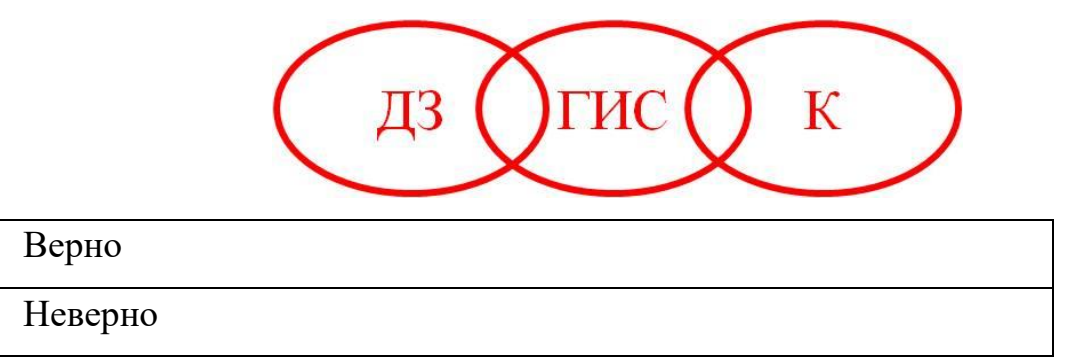

12.Наука об окружающей человека среде, реализующая экологогеографический подход, заключающийся в исследовании геосистем, называется ...

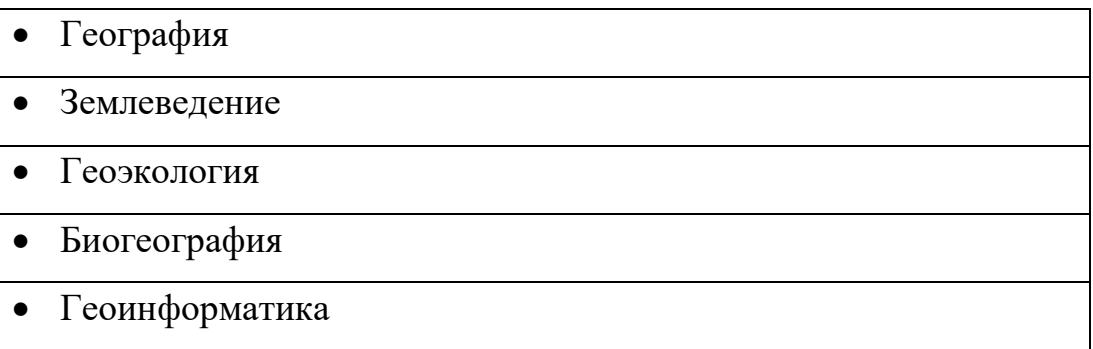

- 13.Образно-знаковая модель отношений человека и общества, содержащая пространственную характеристику природных и антропогенных свойств и явлений, имеющих экологическое значение для человека, называется…
- 14.Одновременное использование различных форм представления информации и её обработки в едином объекте-контейнере называется ...

Компьютерная карта

- Данные дистанционного зондирования Земли
- Мультимедийные технологии
- Компьютерная графика
- Интерактивные технологии
- 15.Технология распределённой обработки данных, в которой компьютерные ресурсы и мощности предоставляются пользователю как Интернет-сервис, называется…

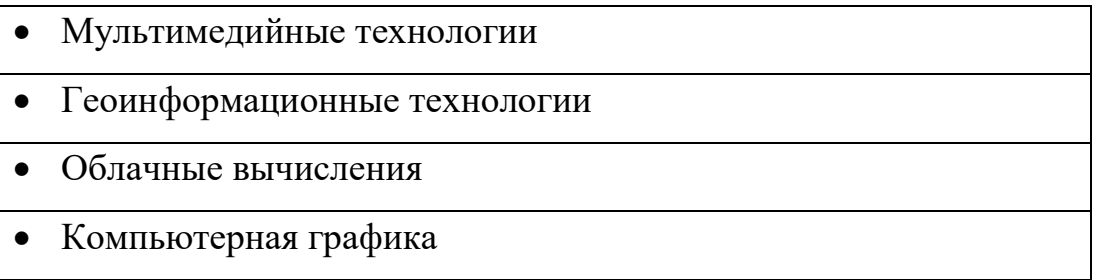

16.Географическая система или её часть (подсистема, элемент), характеризуемая местоположением или местонахождением в пространстве и набором атрибутов называется ...

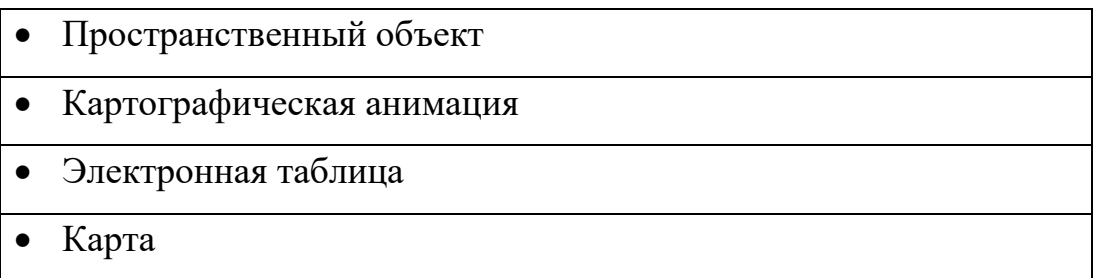

17.Способ картографического изображения, применяющийся для показа относительных статистических показателей (например, объёмы выбросов загрязняющих веществ) по единицам административно-территориального деления называется ...

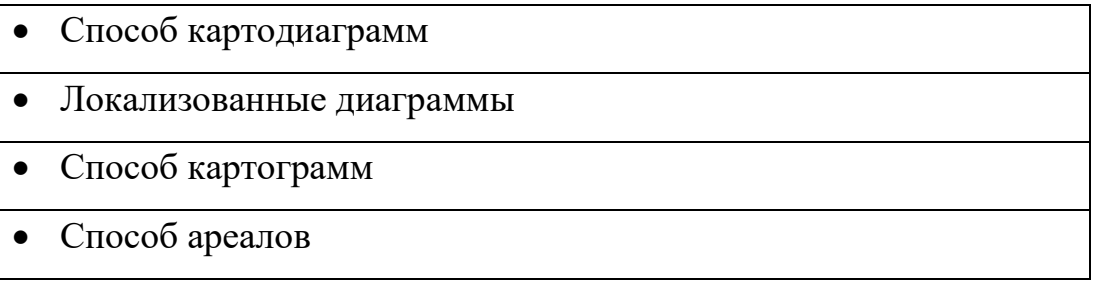

### Точечный способ

### • Качественного фона

18.Укажите всё способы картографического изображения, использованные на зоогеографической карте:

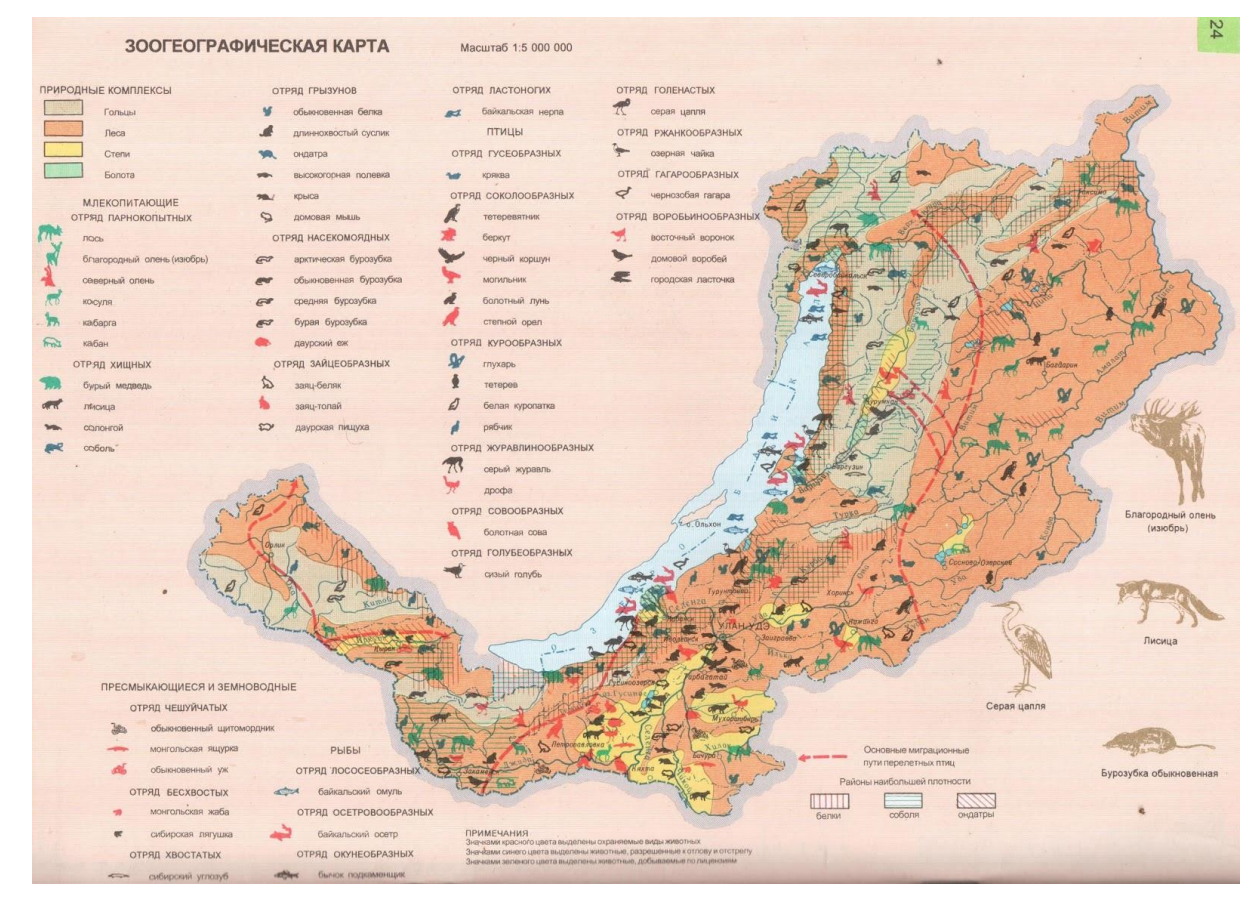

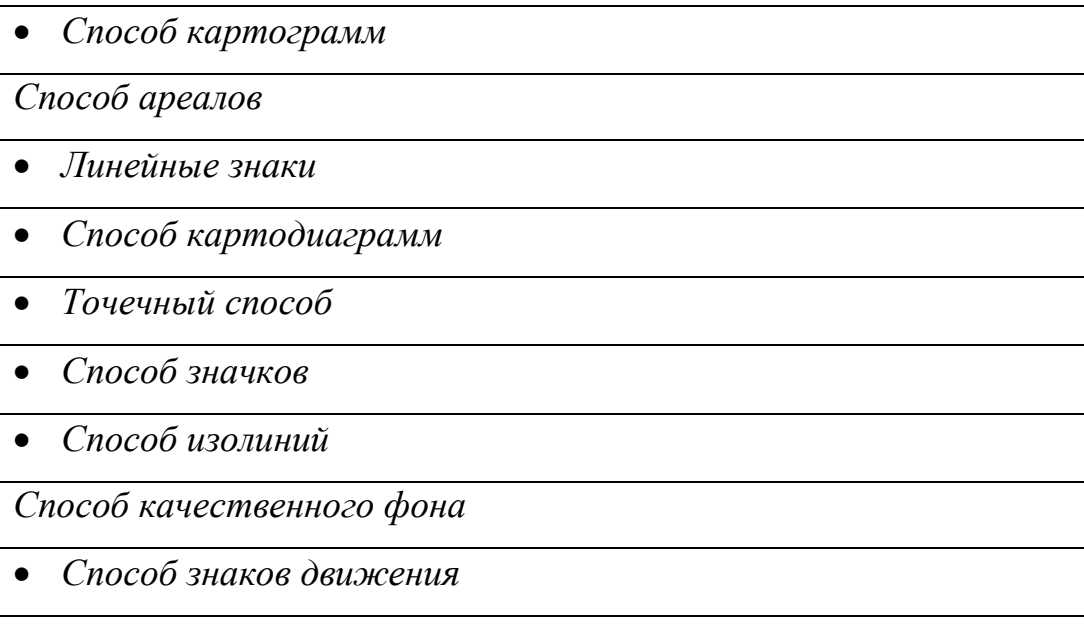

19.Установите соответствие:

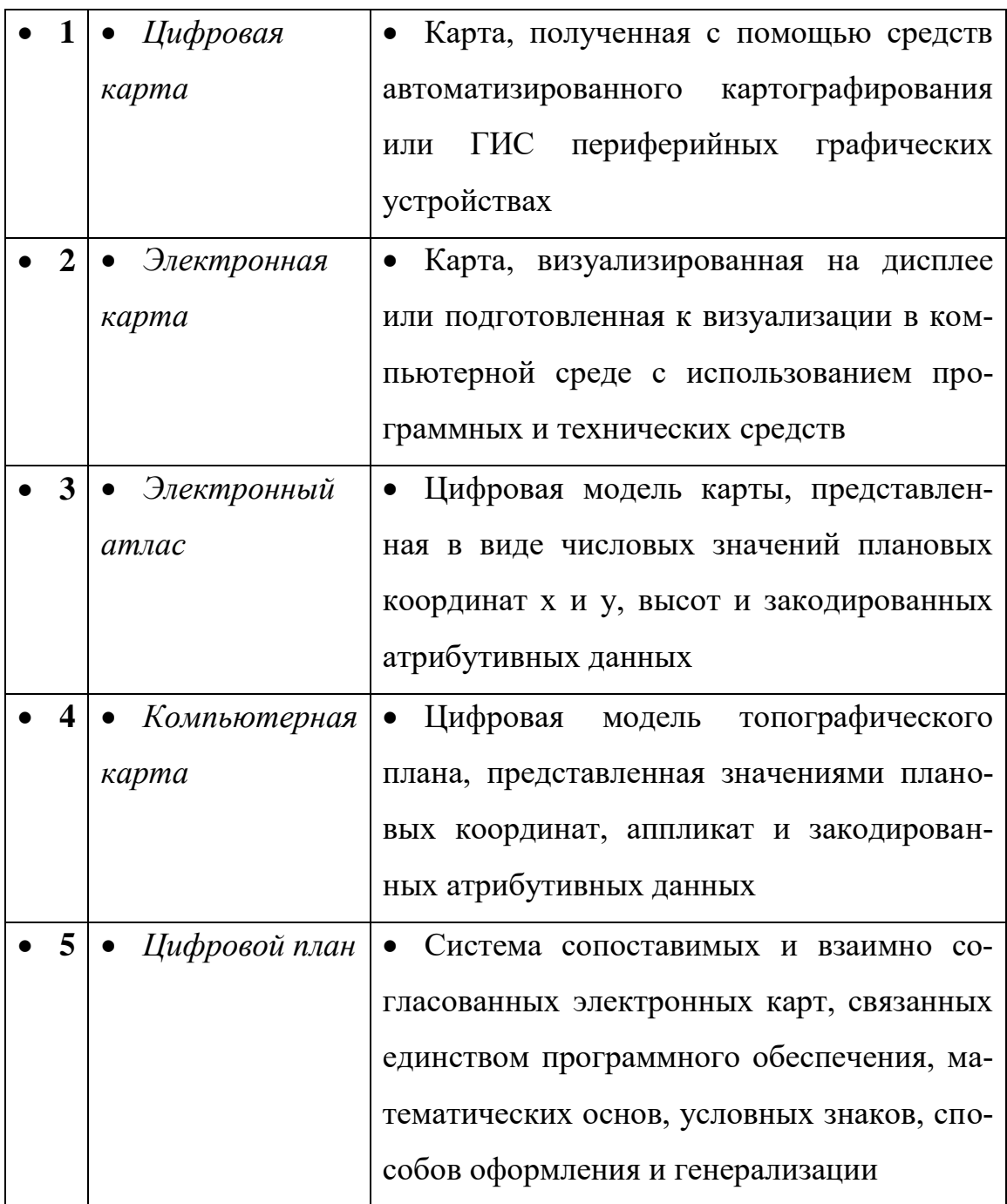

20.Свойства, количественные и/или качественные признаки, характеризующие пространственный объект, но не связанные с местоположением объекта, называются…

## *2) Требования к рейтинг-контролю.* **Модуль 1**

Максимальная сумма баллов по модулю – 30 баллов. Текущий контроль учебной работы студентов – 24 баллов. Рубежный контроль по модулю (тест) – максимально 6 баллов. Метод контроля – тестирование.

Функции контроля – выявление и измерение знаний, корректирующая. **Модуль 2**

Максимальная сумма баллов по модулю – 30 баллов.

Текущий контроль учебной работы студентов – 24 баллов.

Рубежный контроль по модулю (тест) – максимально 6 баллов.

Метод контроля – тестирование.

Функции контроля – выявление и измерение знаний, корректирующая.

**Итоговая аттестация по дисциплине** – Зачет, максимально 40 баллов.

Метод контроля – тестирование.

**VIII. Перечень педагогических и информационных технологий, используемых при осуществлении образовательного процесса по дисциплине (или модулю), включая перечень программного обеспечения и информационных справочных систем (по необходимости)**

**Педагогические технологии и информационные технологии:**

Традиционные лекции.

Проектирование и исследование.

Групповая работа.

Информационно-коммуникационные технологии.

Технологии мобильного обучения.

## **Программное обеспечение:**

Adobe Reader XI – бесплатно ArcGIS 10.4 for Desktop - Акт приема передачи на основе договора №39 а от 18.12.2014 Bilko 3.4 – бесплатно Google Chrome – бесплатно Kaspersky Endpoint Security 10 для Windows – Акт на передачу прав №2129 от 25 октября 2016 г. MS Office 365 pro plus - Акт приема-передачи № 369 от 21 июля 2017 Microsoft Windows 10 Enterprise - Акт приема-передачи № 369 от 21 июля 2017 MapInfo Professional 12.0 - Акт о передаче прав по условиям договора  $\mathcal{N}_2$ 26/2014-У от 10.02.14 Microsoft Visual Studio Enterprise 2015 - Акт предоставления прав № Tr035055 от 19.06.2017 Mozilla Firefox 46.0.1 (x86 ru) – бесплатно Notepad++ - бесплатно OpenOffice – бесплатно QGIS 2.16.2.16.2 Nidebo – бесплатно WinDjView  $2.1 - 6$ есплатно

**IX. Материально-техническая база, необходимая для осуществления образовательного процесса по дисциплине (или модулю)**

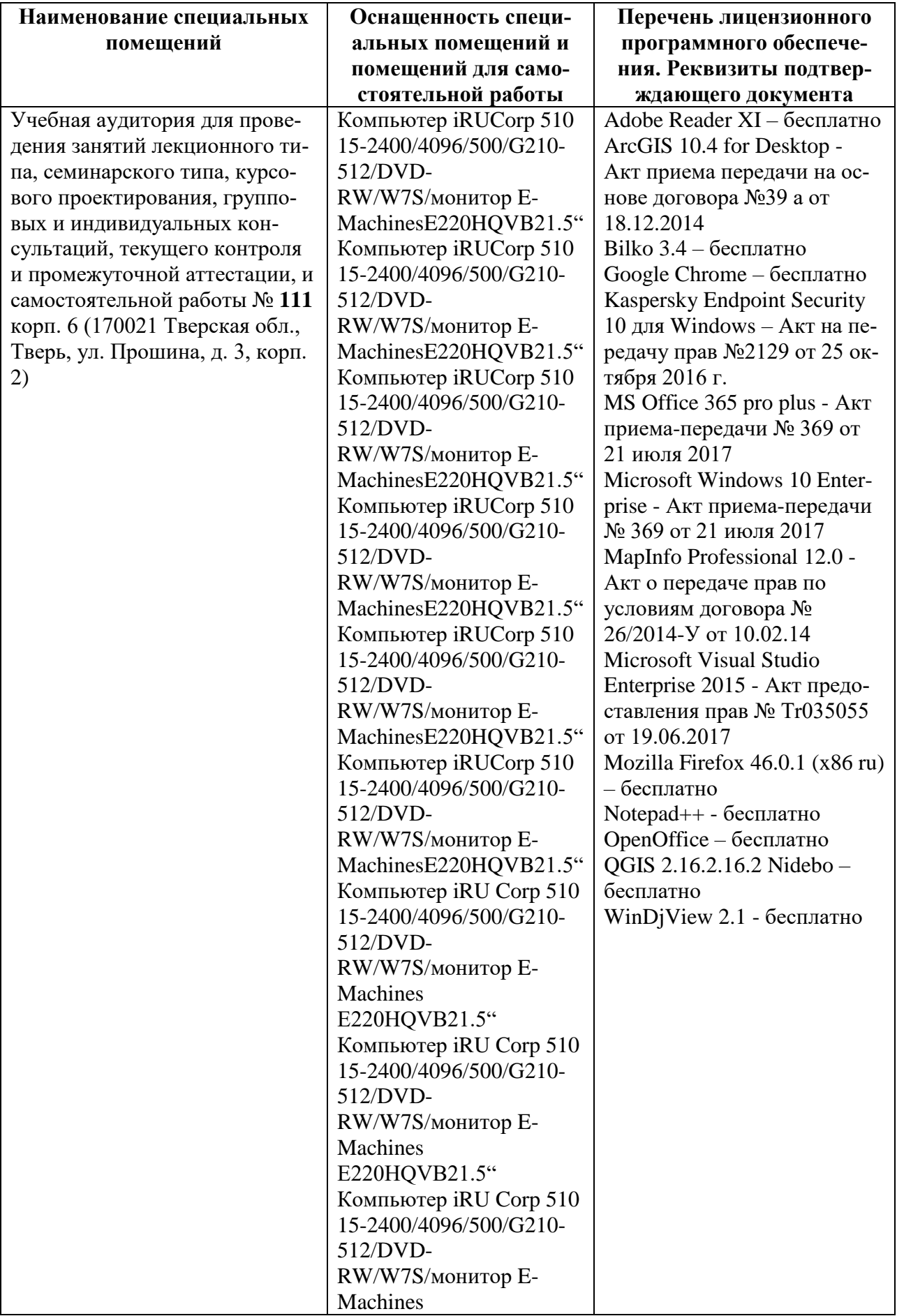

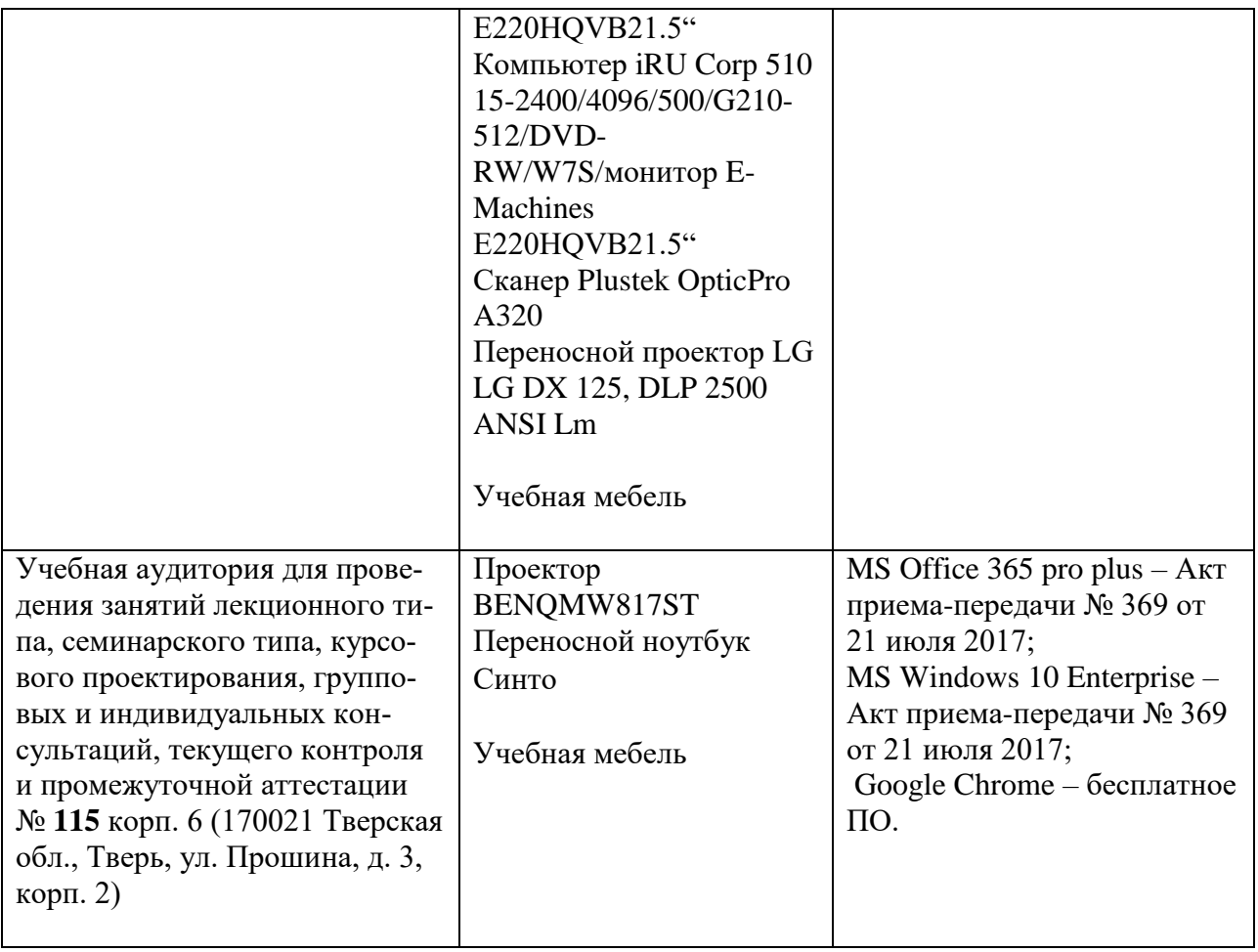

# **Помещения для самостоятельной работы:**

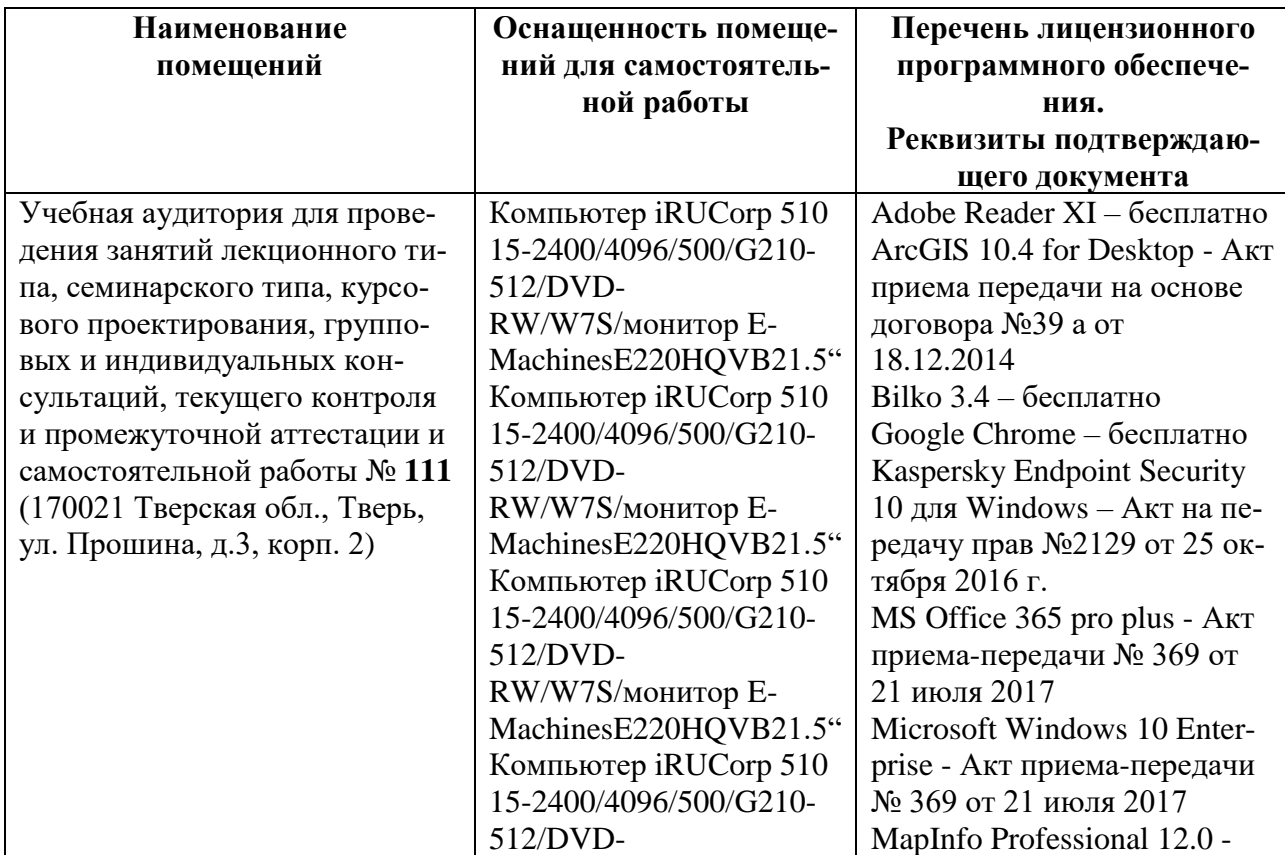

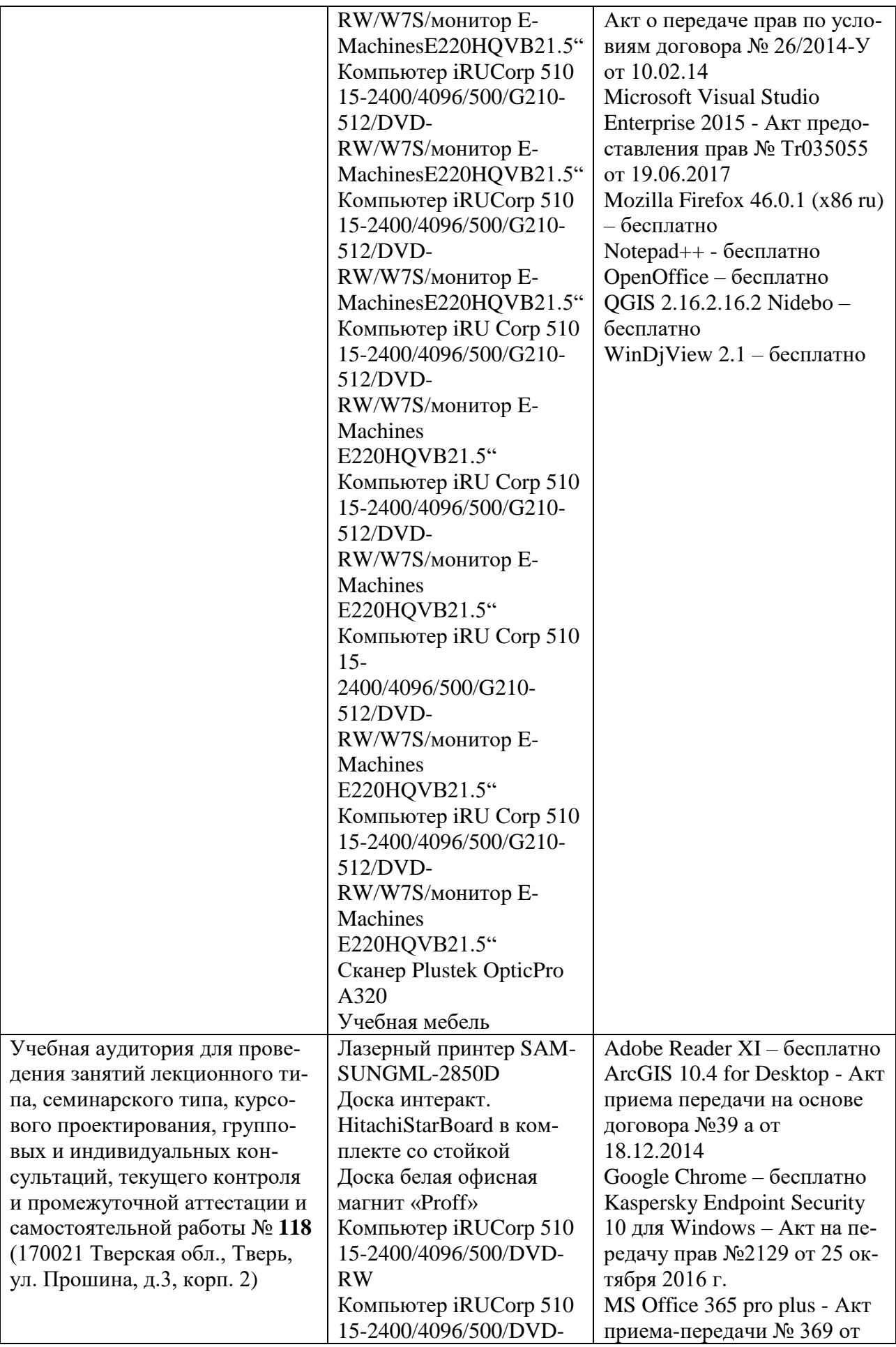

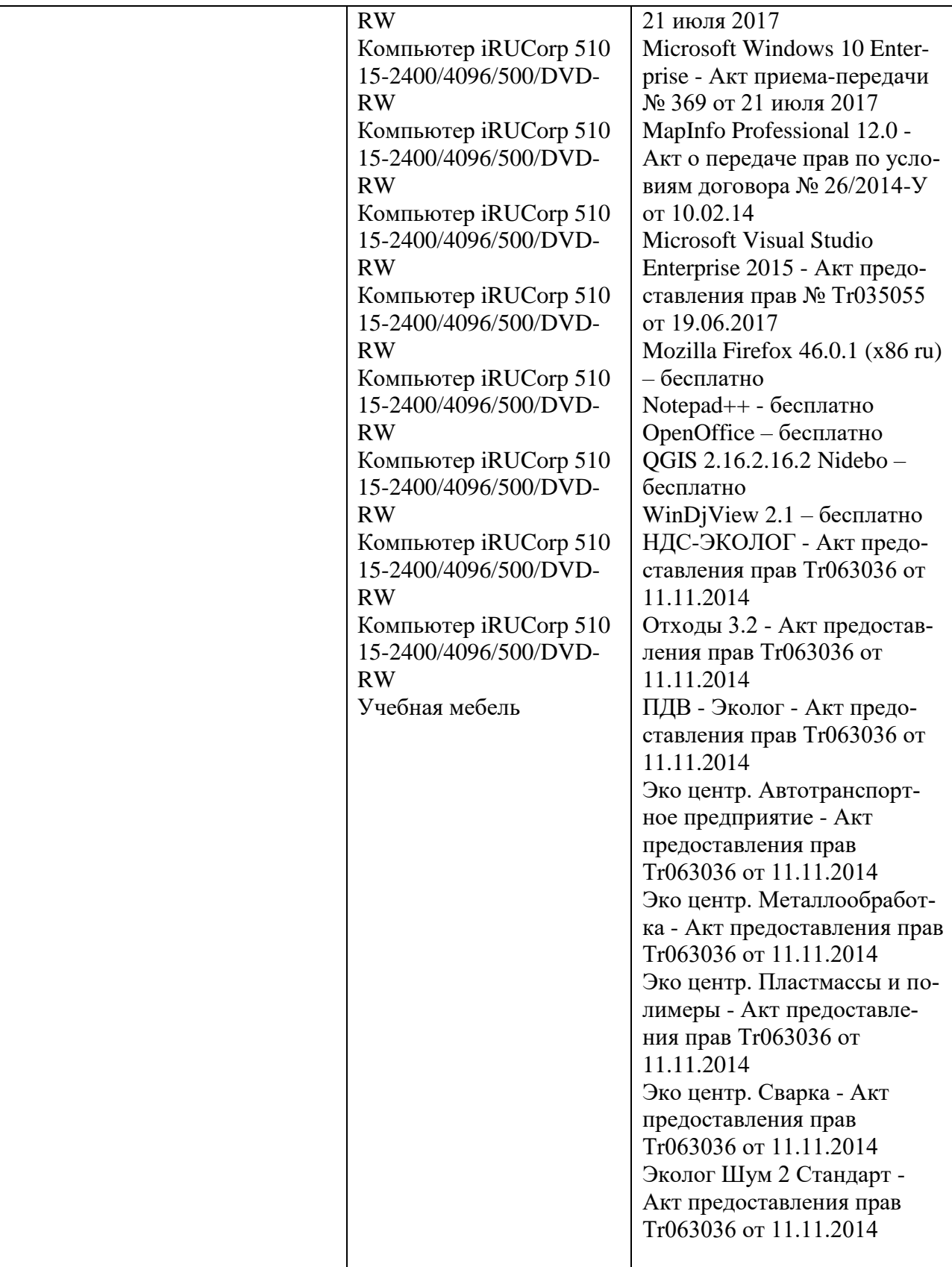

# **Х. Сведения об обновлении рабочей программы дисциплины (или модуля)**

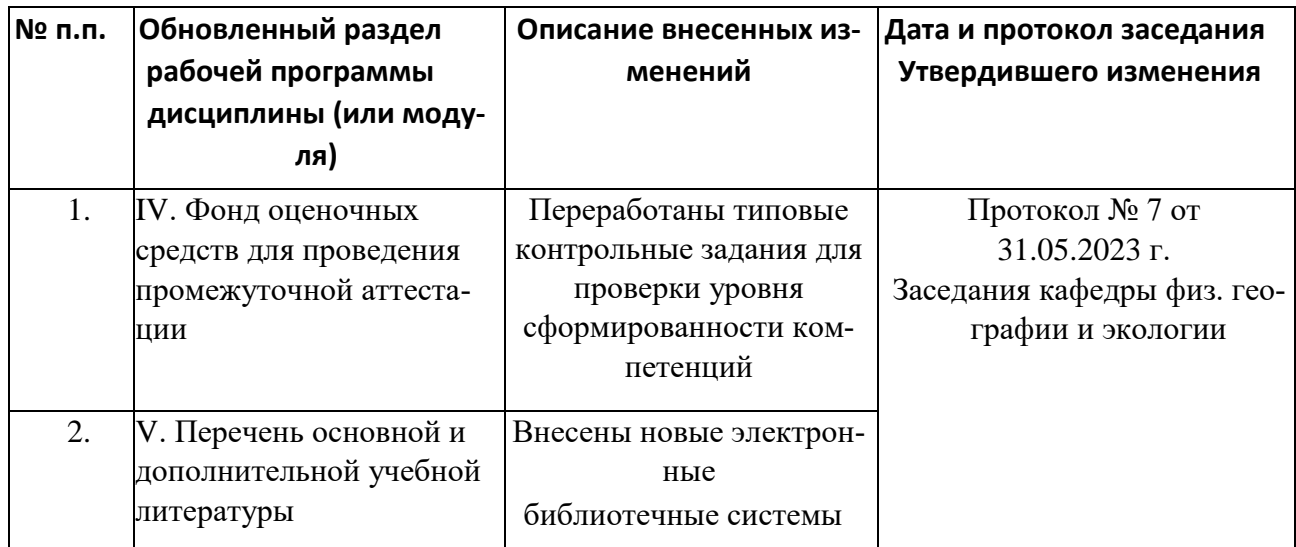